**2** A website is made up of different types of files.

State what each of the file types in the table below is used for.

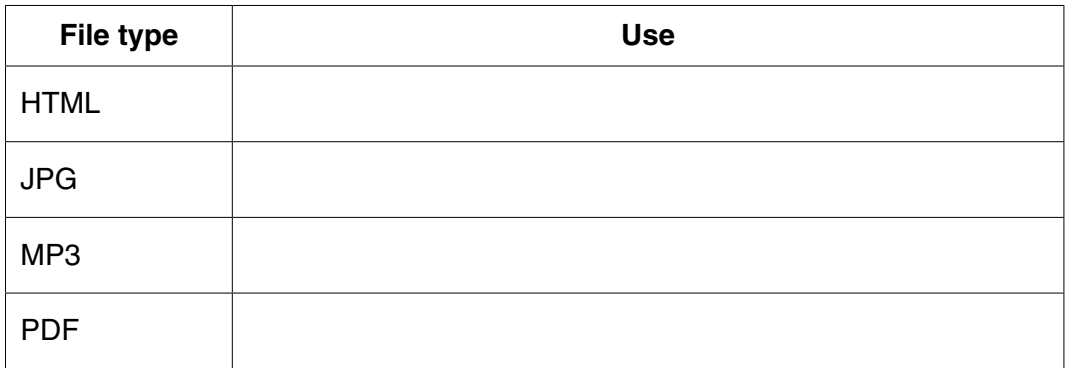